# **lango Documentation**

*Release 0.1*

**Michael Young**

July 18, 2016

#### Contents

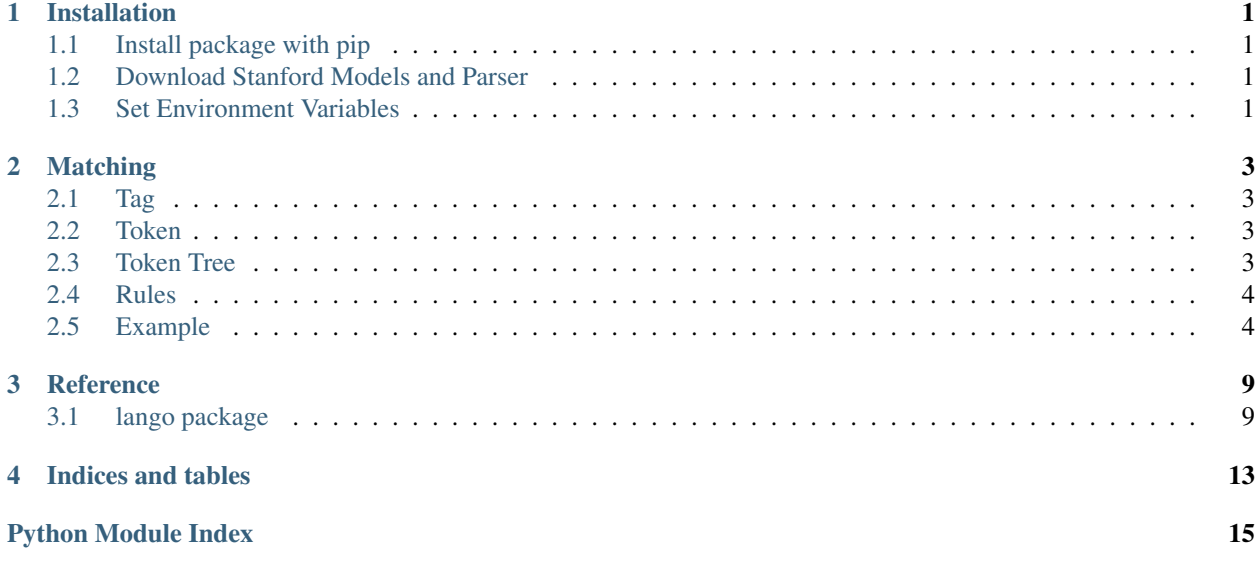

### **Installation**

# <span id="page-4-1"></span><span id="page-4-0"></span>**1.1 Install package with pip**

pip install lango

### <span id="page-4-2"></span>**1.2 Download Stanford Models and Parser**

Make sure you have Java installed for the Stanford parser to work.

[Download Stanford Parser](http://nlp.stanford.edu/software/stanford-parser-full-2015-12-09.zip)

# <span id="page-4-3"></span>**1.3 Set Environment Variables**

Set environment variables for STANFORD\_PARSER and STANFORD\_MODELS to where you downloaded the parser.

```
import os
os.environ['STANFORD_PARSER'] = 'stanford-parser-full-2015-12-09'
os.environ['STANFORD_MODELS'] = 'stanford-parser-full-2015-12-09'
```
### **Matching**

<span id="page-6-0"></span>Matching is done by comparing a set rules and matching it with a parse tree. You can see parse trees for sentences from examples/parser\_input.py.

The set of rules is recursive and can match multiple parts of the parse tree.

Rules can be broken down into smaller parts: - Tag - Token - Token Tree - Rules

### <span id="page-6-1"></span>**2.1 Tag**

A tag is a POS (part of speech) tag to match. A list of POS tags used by the Stanford Parser can be found [here.](https://www.ling.upenn.edu/courses/Fall_2003/ling001/penn_treebank_pos.html)

```
Format:
tag = string
Example:
'NP'
'VP'
'PP'
```
# <span id="page-6-2"></span>**2.2 Token**

A token is a string comprising of a tag with modifiers/options.

```
Format:
token = tag:match_label-opts
Example:
'NP:subject-o'
'VP'
'NP:np'
```
### <span id="page-6-3"></span>**2.3 Token Tree**

A token tree is a recursive tree of tokens. The tree matches the structure of a parse tree.

```
Format:
token_tree = ( token token_tree token_tree ... )
Examples:
'( NP ( DT ) ( NP:subject-o ) )'
'( NP )'
'( PP ( TO=to ) ( NP:object-o ) )'
```
# <span id="page-7-0"></span>**2.4 Rules**

Rules are a dictionary of token trees to dictionaries of matching labels to a nested set of rules.

```
Format:
rules = {token_tree: {match_label: rules}}
Example:
{
    '( S ( NP:np ) ( VP ( VBD:action-o ) ( PP:pp ) ) )': {
        'np': {
            '( NP:subject-o )': {}
        },
        'pp': {
            '( PP ( TO=to ) ( NP:to_object-o ) )': {},
            '( PP ( IN=from ) ( NP:from_object-o ) )': {},
        }
    },
}
```
When matching a rule to a parse tree, the token tree is first matched. Then, all matching tags are matched to nested rules corresponding to their matching label.

All nested match labels must have a subrule match or the rules will not match.

The first rule to match is returned so the order of match is based on key ordering (use OrderedDict if order matters). Once a rule is matched, it calls the callback function with the context as arguments.

### <span id="page-7-1"></span>**2.5 Example**

Suppose we have the sentence "Sam ran to his house" and we wanted to match the subject ("Sam"), the object to ("his house") and the action ("ran").

Sample parse tree for "Sam ran to his house" from the Stanford Parser.

```
(S
  (NP
    (NNP Sam)
    )
  (VP
    (VBD ran)
       (PP
         (TO to)
         (NP
           (PRP$ his)
           (NN house)
           )
```
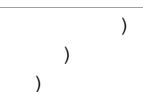

Simplified image of tree:

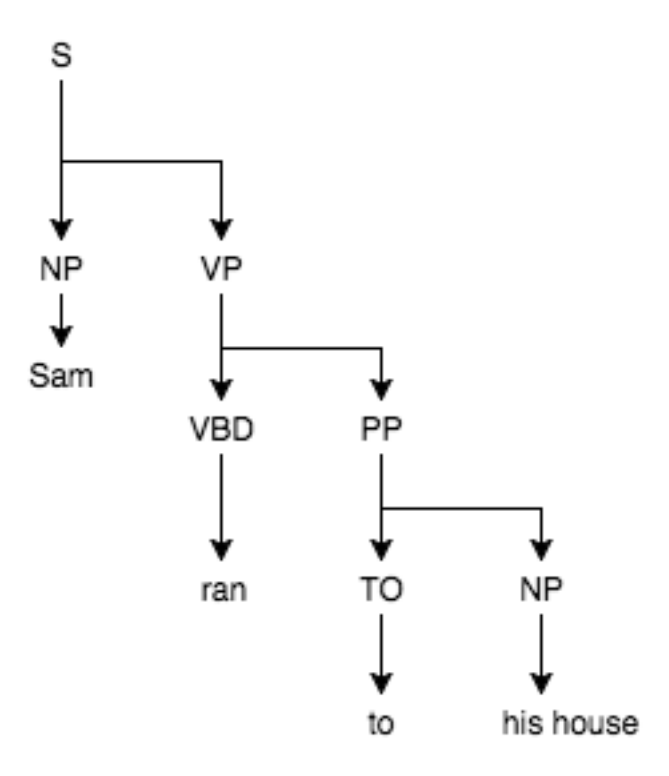

Fig. 2.1: tree

```
Matching:
Parse Tree:
(S (NP (NNP Sam) ) (VP (VBD ran) (PP (TO to) (NP (PRP$ his) (NN house))))
Matched token tree: '( S ( NP:np ) ( VP ( VBD:action-o ) ( PP:pp ) ) )'
Matched context:
 np: (NP (NNP Sam))
 action-o: 'ran'
 pp: (PP (TO to) (NP (PRP$ his) (NN house)))
```
Rule for '( S ( NP:np ) ( VP ( VBD:action-o ) ( PP:pp ) ) )':

Matching 'NP' matches the whole NP tree and converts to a word:

```
Matched token tree for np: '( NP:subject-o )'
Matched context:
 subject-o: 'Sam'
```
Matching 'PP' requires matching the nested rules:

```
Match token tree for pp: '( PP ( TO=to ) ( NP:to_object-o ) )'
Match context:
 object-o: 'his house'
```
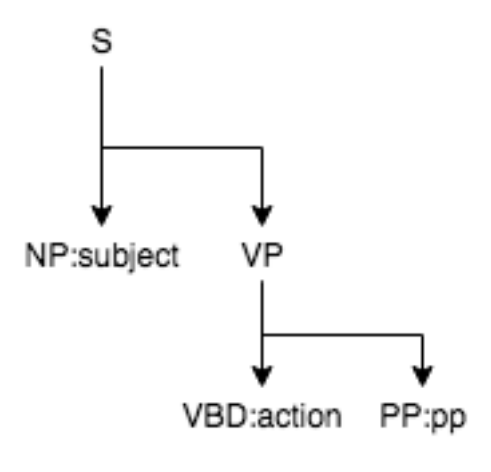

Fig. 2.2: tree

Match token tree for pp: '( PP ( IN=from ) ( NP:from\_object-o ) )' No match found

PP of the sample sentence:

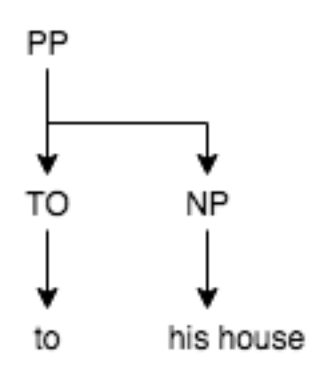

Fig. 2.3: tree

PP PP NP:to\_object IN=from NP:from\_object TO=to

Only the first rule matches for 'PP'.

Nested PP rules:

Now that we have a match for all nested rules, we can return the context:

```
Returned context:
  action: 'ran'
  subject: 'sam'
  to_object: 'his house'
```
Full code:

```
from lango.parser import StanfordLibParser
from lango.matcher import match_rules
parser = StanfordLibParser()
rules = {
  '( S ( NP:np ) ( VP ( VBD:action-o ) ( PP:pp ) ) )': {
    'np': {
       '( NP:subject-o )': {}
   },
    'pp': {
        '( PP ( TO=to ) ( NP:to_object-o ) )': {},
        '( PP ( IN=from ) ( NP:from_object-o ) )': {}
    }
 }
}
def fun(subject, action, to_object=None, from_object=None):
   print "%s, %s, %s, %s" % (subject, action, to_object, from_object)
tree = parser.parse('Sam ran to his house')
match_rules(tree, rules, fun)
# output should be: sam, ran, his house, None
tree = parser.parse('Billy walked from his apartment')
match_rules(tree, rules, fun)
# output should be: billy, walked, None, his apartment
```
### **Reference**

### <span id="page-12-3"></span><span id="page-12-1"></span><span id="page-12-0"></span>**3.1 lango package**

### **3.1.1 Submodules**

#### <span id="page-12-2"></span>**lango.matcher module**

```
lango.matcher.get_object(tree)
```
Get the object in the tree object.

Method should remove unnecessary letters and words:

the a/an 's

```
Parameters tree (Tree) – Parsed tree structure
          Returns Resulting string of tree (Ex: "red car")lango.matcher.get_proper_word(tree)
     Get unmodified words in the tree object
          Parameters tree(Tree) - Parsed tree structureReturns Resulting string of tree (Ex: "The red car")
lango.matcher.get_tokens(tokens)
     Recursively gets tokens from a match list
          Parameters tokens - List of tokens ['(', 'S', '(', 'NP', ')', ')']
          Returns Stack of tokens
lango.matcher.get_word(tree)
     Get the exact words in lowercase in the tree object.
          Parameters tree (Tree) – Parsed tree structure
          Returns Resulting string of tree (Ex: "the red car")
lango.matcher.match_rules(tree, rules, fun)
     Matches a Tree structure with the given query rules.
```
<span id="page-13-0"></span>Query rules are represented as a dictionary of template to action. Action is either a function, or a dictionary of subtemplate parameter to rules:

```
rules = { 'template' : { 'key': rules } }
      | { 'template' : {} }
```
#### **Parameters**

- **tree** (Tree) Parsed tree structure
- **rules** (dict) A dictionary of query rules
- **fun** Function to call

Returns Result of function call with context or None if nothing matched

lango.matcher.**match\_rules\_context**(*tree*, *rules*, *parent\_context={}*) Recursively matches a Tree structure with rules and returns context

#### **Parameters**

- **tree** (Tree) Parsed tree structure
- **rules** (dict) See match\_rules
- **parent\_context** (dict) Context of parent call

Returns Context matched dictionary of matched rules or None if no match

Return type dict

```
lango.matcher.match_template(tree, template, args=None)
     Check if match string matches Tree structure
```
#### Parameters

- **tree** (Tree) Parsed Tree structure of a sentence
- **template**  $(str)$  String template to match. Example: "(S (NP))"

Returns If they match or not

Return type bool

lango.matcher.**match\_tokens**(*tree*, *tokens*, *args*)

Check if stack of tokens matches the Tree structure

Special matching rules that can be specified in the template:

```
':label': Label a token, the token will be returned as part of the context with key 'label'.
'-@': Additional single letter argument determining return format of labeled token. Valid optior
   '-w': Return token as word
   '-o': Return token as object
'=word|word2|....|wordn': Force match the token words
'$': Force match the number of tokens
```
Parameters

- **tree** Parsed tree structure
- **tokens** Stack of tokens

Returns Boolean if they match or not

#### <span id="page-14-4"></span><span id="page-14-3"></span>**lango.parser module**

```
class lango.parser.OldStanfordLibParser
     Bases: lango.parser.Parser
     For StanfordParser < 3.6.0
     parse(line)
         Returns tree objects from a sentence
             Parameters line – Sentence to be parsed into a tree
             Returns Tree object representing parsed sentence
class lango.parser.Parser
     Abstract Parser class
     parse(sent)
class lango.parser.StanfordLibParser
     Bases: lango.parser.OldStanfordLibParser
     For StanfordParser == 3.6.0
```
### <span id="page-14-2"></span>**3.1.2 Module contents**

Lango is a natural language framework for matching parse trees and modeling conversations.

**CHAPTER 4**

**Indices and tables**

- <span id="page-16-0"></span>• genindex
- modindex
- search

Python Module Index

<span id="page-18-0"></span>l

lango, [11](#page-14-2) lango.matcher, [9](#page-12-2) lango.parser, [11](#page-14-3)

#### Index

# G

get\_object() (in module lango.matcher), [9](#page-12-3) get\_proper\_word() (in module lango.matcher), [9](#page-12-3) get\_tokens() (in module lango.matcher), [9](#page-12-3) get\_word() (in module lango.matcher), [9](#page-12-3)

### L

lango (module), [11](#page-14-4) lango.matcher (module), [9](#page-12-3) lango.parser (module), [11](#page-14-4)

### M

match\_rules() (in module lango.matcher), [9](#page-12-3) match\_rules\_context() (in module lango.matcher), [10](#page-13-0) match\_template() (in module lango.matcher), [10](#page-13-0) match\_tokens() (in module lango.matcher), [10](#page-13-0)

# $\Omega$

OldStanfordLibParser (class in lango.parser), [11](#page-14-4)

### P

parse() (lango.parser.OldStanfordLibParser method), [11](#page-14-4) parse() (lango.parser.Parser method), [11](#page-14-4) Parser (class in lango.parser), [11](#page-14-4)

# S

StanfordLibParser (class in lango.parser), [11](#page-14-4)